SAP ABAP table T005ZR {Assignment Rules for Alternative Country Codes}

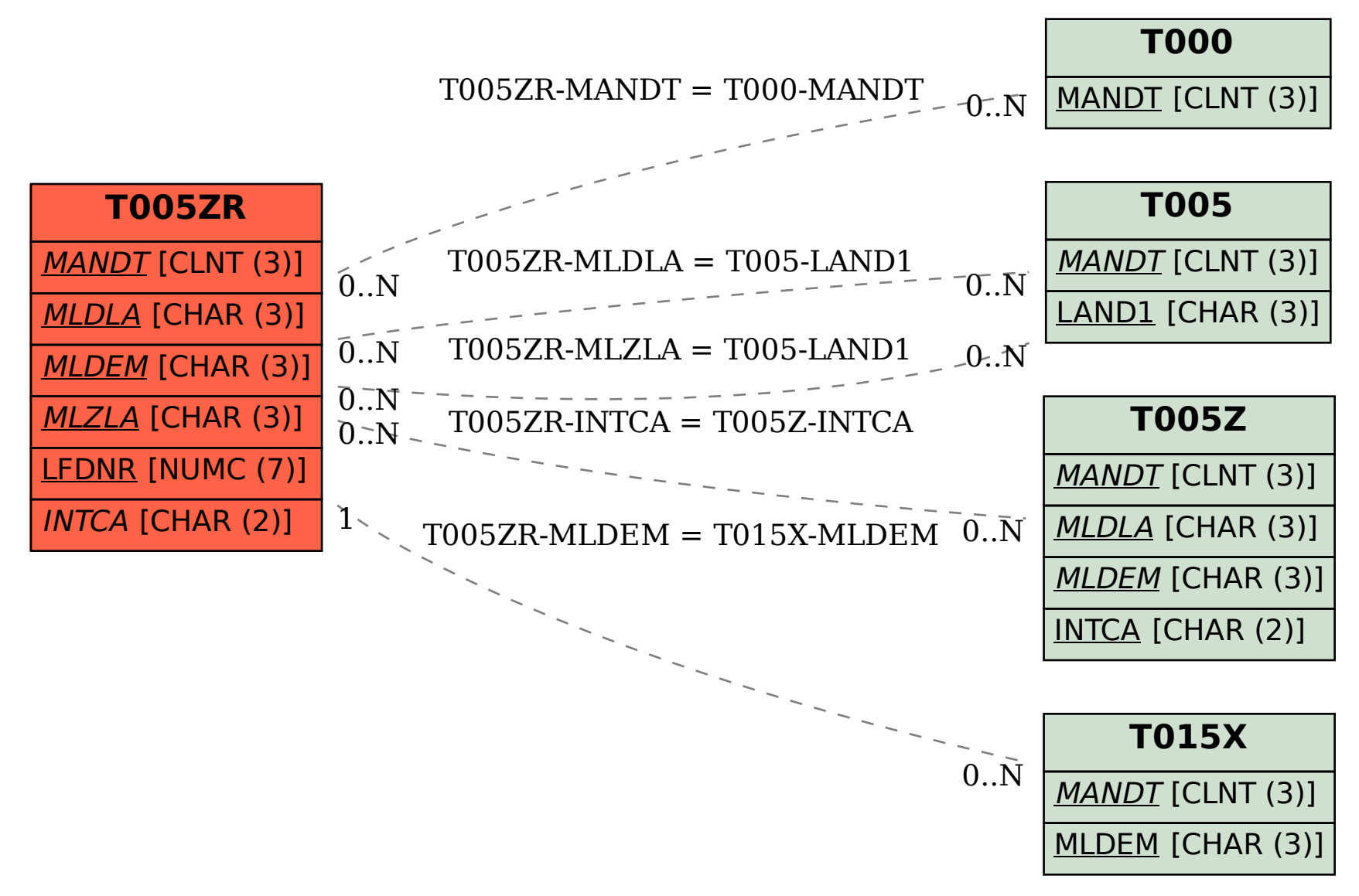